ФЕДЕРАЛЬНОЕ АГЕНТСТВО ЖЕЛЕЗНОДОРОЖНОГО ТРАНСПОРТА

Улан-Удэнский колледж железнодорожного транспорта филиал Федерального государственного бюджетного образовательного учреждения высшего образования «Иркутский государственный университет путей сообщения» (УУКЖТ ИрГУПС)

### **РАБОЧАЯ УЧЕБНАЯ ПРОГРАММА ПРОФЕССИОНАЛЬНОГО МОДУЛЯ**

# **ПМ.01. ПРОВЕДЕНИЕ ГЕОДЕЗИЧЕСКИХ РАБОТ ПРИ ИЗЫСКАНИЯХ ПО РЕКОНСТРУКЦИИ, ПРОЕКТИРОВАНИЮ, СТРОИТЕЛЬСТВУ И ЭКСПЛУАТАЦИИ ЖЕЛЕЗНЫХ ДОРОГ**

#### **для специальности**

#### **08.02.10 Строительство железных дорог, путь и путевое хозяйство**

*Базовая подготовка*

*среднего профессионального образования*

### *Очная форма обучения на базе*

*основного общего образования/ среднего общего образования*

*Заочная форма обучения на базе среднего общего образования*

# УЛАН-УДЭ 2020

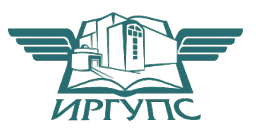

Рабочая учебная программа профессионального модуля разработана на основе федерального государственного образовательного стандарта по специальности среднего профессионального образования 08.02.10 Строительство железных дорог, путь и путевое хозяйство, утверждённого приказом Министерства образования и науки РФ № 1002 от 13 августа 2014г. (базовая подготовка)

**PACCMOTPEHO** ЦМК специальности 08.02.10 протокол № 7 от «17» июня 2020 г. Председатель ЦМК

Tohohol. (подпись)

E.C. Copoka  $($ I.O. $\Phi$  $)$  СОГЛАСОВАНО Зам. директора колледжа по УВР О.Н.Иванова (подпись)  $($ I.O. $\Phi$ )

«17» июня 2020 г.

Зав. заочным отделением

А.В. Шелканова  $($  $H$ , $O$ , $\Phi$ . $)$ (политеь) «17» июня 2020 г.

Разработчики:

Добрынина С.Ю., преподаватель ОП.07, МДК 01.01, УУКЖТ УУИЖТ

Сорока Е.С., преподаватель МДК 01.02, МДК.02.01, МДК.03.01, МДК.04.01, первой квалификационной категории УУКЖТ УУИЖТ

# **СОДЕРЖАНИЕ**

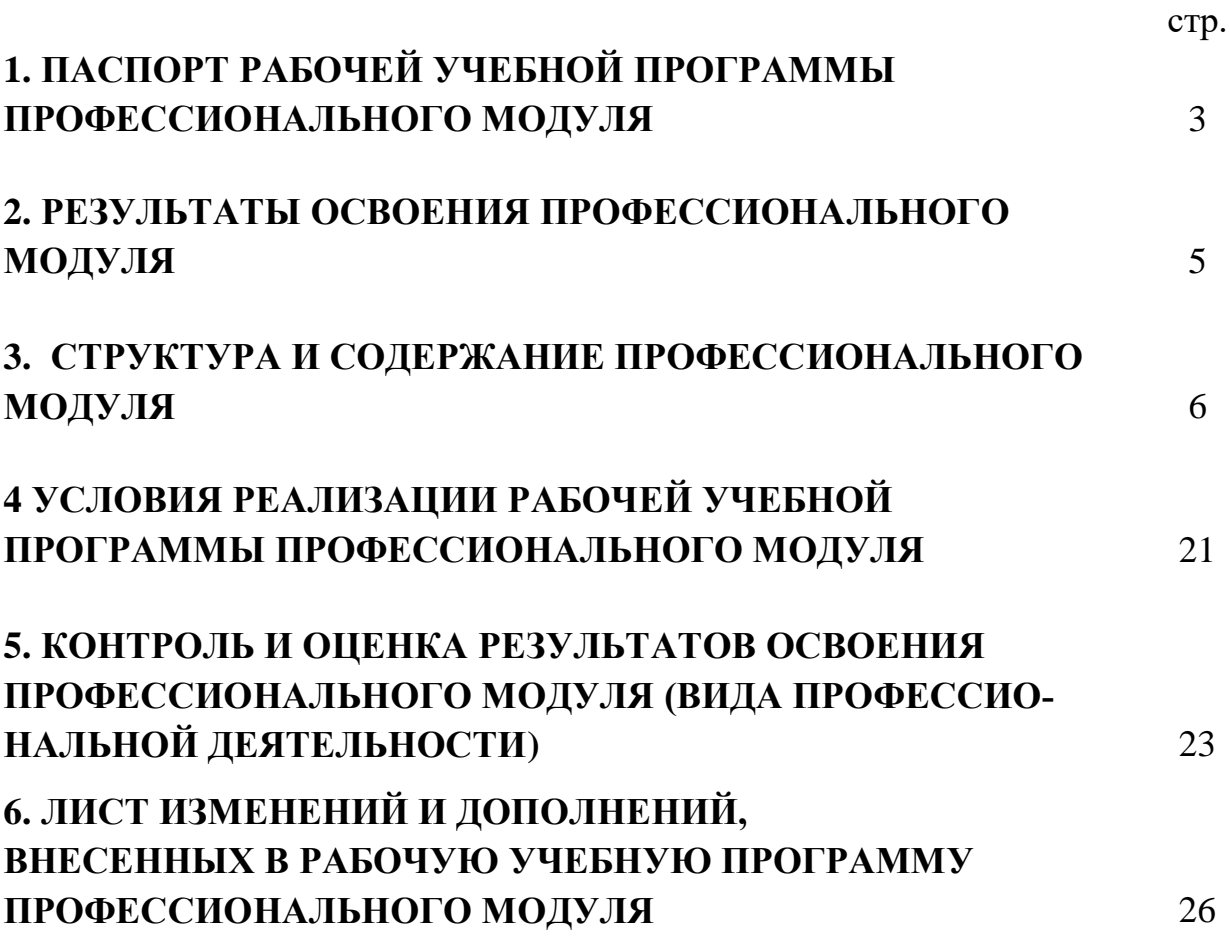

### 1. ПАСПОРТ РАБОЧЕЙ УЧЕБНОЙ ПРОГРАММЫ ПРОФЕССИОНАЛЬНОГО МОДУЛЯ

ПМ.01 Проведение геодезических работ при изысканиях по реконструкции, проектированию, строительству и эксплуатации железных дорог

#### 1.1. Область применения программы рабочей учебной программы

Рабочая учебная программа профессионального модуля является частью программы подготовки специалистов среднего звена в соответствии с ФГОС по специальности СПО 08.02.10 Строительство железных дорог, путь и путевое хозяйство, укрупненной группы 08.00.00 Техника и технологии строительства в освоения основного вида профессиональной части деятельности  $(B\Pi\Pi)$ Проведение геодезических работ при изысканиях по реконструкции, проектированию, строительству и эксплуатации железных дорог  $\mathbf{M}$ соответствующих общих и профессиональных компетенций:

ОК 1. Понимать сущность и социальную значимость своей будущей профессии, проявлять к ней устойчивый интерес.

ОК 2. Организовывать собственную деятельность, выбирать типовые методы и способы выполнения профессиональных задач, оценивать их эффективность и качество.

ОК 3. Принимать решения в стандартных и нестандартных ситуациях и нести за них ответственность.

ОК 4. Осуществлять поиск и использование информации, необходимой для эффективного выполнения профессиональных задач, профессионального и личностного развития.

ОК 5. Использовать информационно-коммуникационные технологии в профессиональной деятельности.

ОК 6. Работать в коллективе и команде, эффективно общаться с коллегами, руководством, потребителями.

ОК 7. Брать на себя ответственность за работу членов команды (подчиненных), результат выполнения заданий.

ОК 8. Самостоятельно определять задачи профессионального и личностного развития, заниматься самообразованием, осознанно планировать повышение квалификации.

ОК 9. Ориентироваться в условиях частой смены технологий в профессиональной леятельности.

ПК 1.1. Выполнять различные виды геодезических съемок.

ПК 1.2. Обрабатывать материалы геодезических съемок.

ПК 1.3. Производить разбивку на местности элементов железнодорожного пути и искусственных сооружений для строительства железных дорог.

#### $1.2.$ Цели и задачи профессионального модуля - требования  $\mathbf{K}$ результатам освоения профессионального модуля:

С целью овладения указанным видом профессиональной деятельности и соответствующими общими и профессиональными компетенциями обучающийся в ходе освоения профессионального модуля должен:

#### иметь практический опыт:

разбивки трассы, закрепления точек на местности;

обработки технической документации;

#### уметь:

выполнять трассирование по картам, проектировать продольные и поперечные профили, выбирать оптимальный вариант железнодорожной линии;

выполнять разбивочные работы, вести геодезический контроль на изысканиях и различных этапах строительства железных дорог;

#### знать:

- устройство и применение геодезических приборов;

- способы и правила геодезических измерений;

правила трассирования и проектирования железных дорог, требования, предъявляемые к ним

#### 1.3. Количество часов на освоение программы профессионального модуля:

Очная форма обучения на базе основного общего образования/среднего общего образования:

максимальной учебной нагрузки обучающегося - 258 часа включая:

обязательную аудиторную учебную нагрузку обучающегося - 172 часов в том числе:

практические занятия - 78 часов.

Самостоятельную работу обучающегося - 86 часов.

Учебная практика - 5 недель.

Заочная форма обучения на базе среднего общего образования:

максимальной учебной нагрузки обучающегося - 258 часа включая:

обязательную аудиторную учебную нагрузку обучающегося – 62 часа в том числе:

практические занятия – 32 часа.

Самостоятельную работу обучающегося - 196 часов.

Учебная практика - 5 недель.

# 2. РЕЗУЛЬТАТЫ ОСВОЕНИЯ ПРОФЕССИОНАЛЬНОГО МОДУЛЯ

Результатом освоения программы профессионального модуля является овладение обучающимися видом профессиональной деятельности (ВПД) Проведение геодезических работ при изысканиях по реконструкции, проектированию, строительству и эксплуатации железных дорог, в том числе профессиональными (ПК) и общими (ОК) компетенциями:

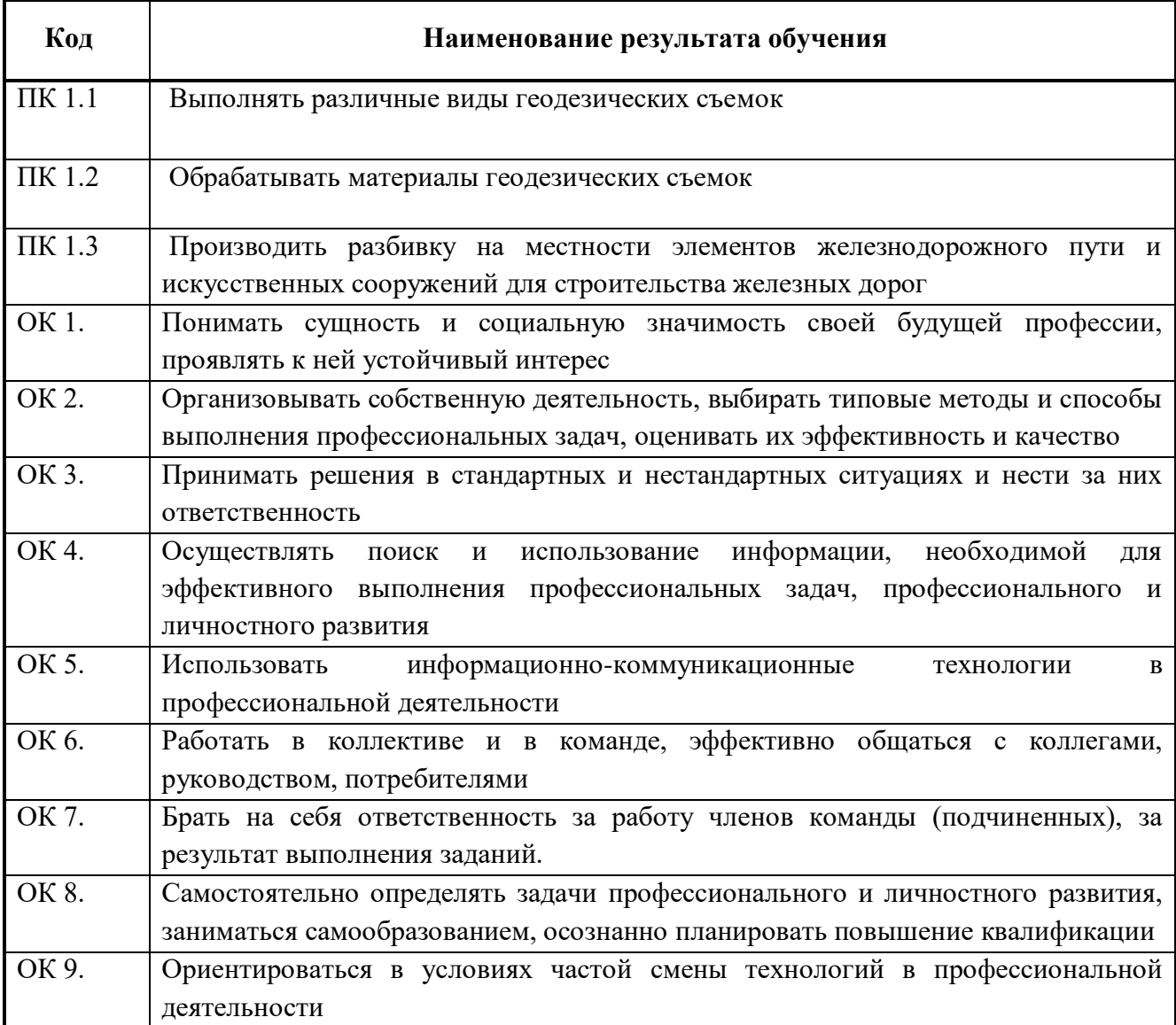

# 3. СТРУКТУРА И СОДЕРЖАНИЕ ПРОФЕССИОНАЛЬНОГО МОДУЛЯ

### 3.1. Тематический план профессионального модуля

Очная форма обучения

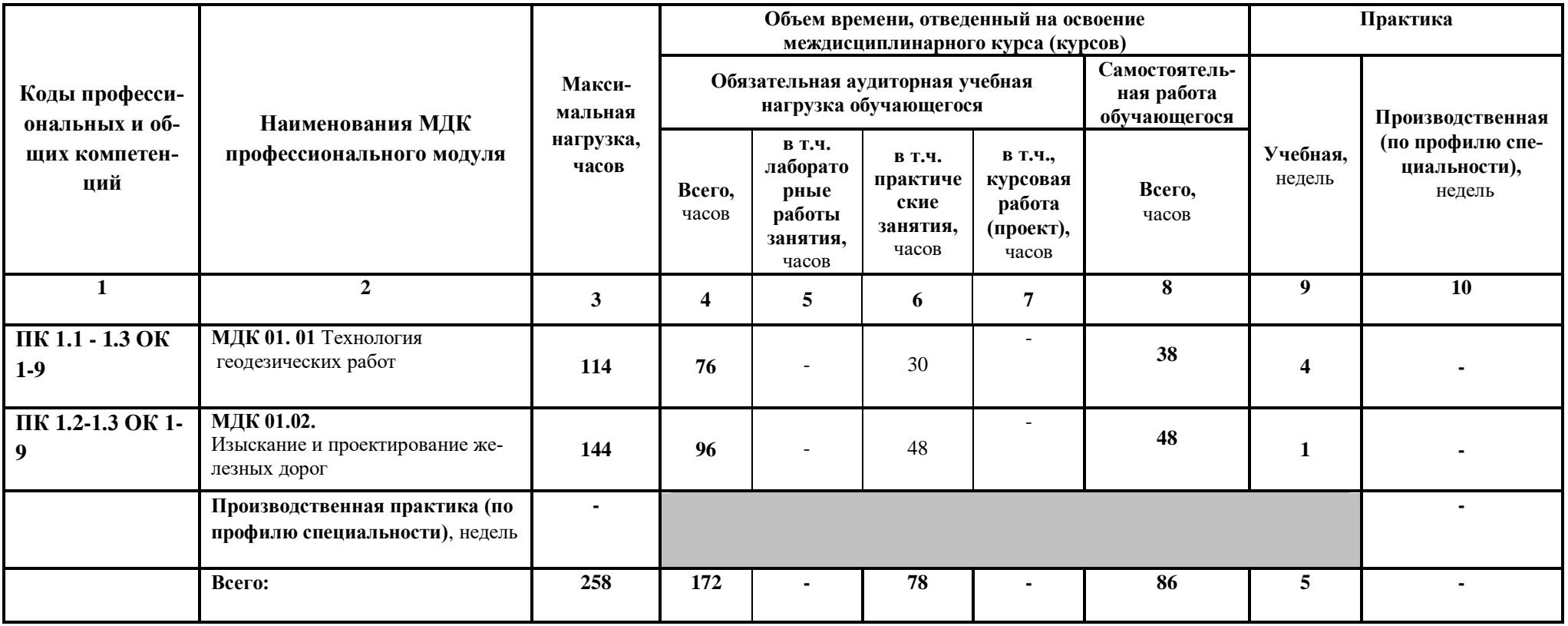

# 3.2. Содержание обучения по профессиональному модулю (ПМ.01)

Очная форма обучения на базе основного общего образования/среднего общего образования

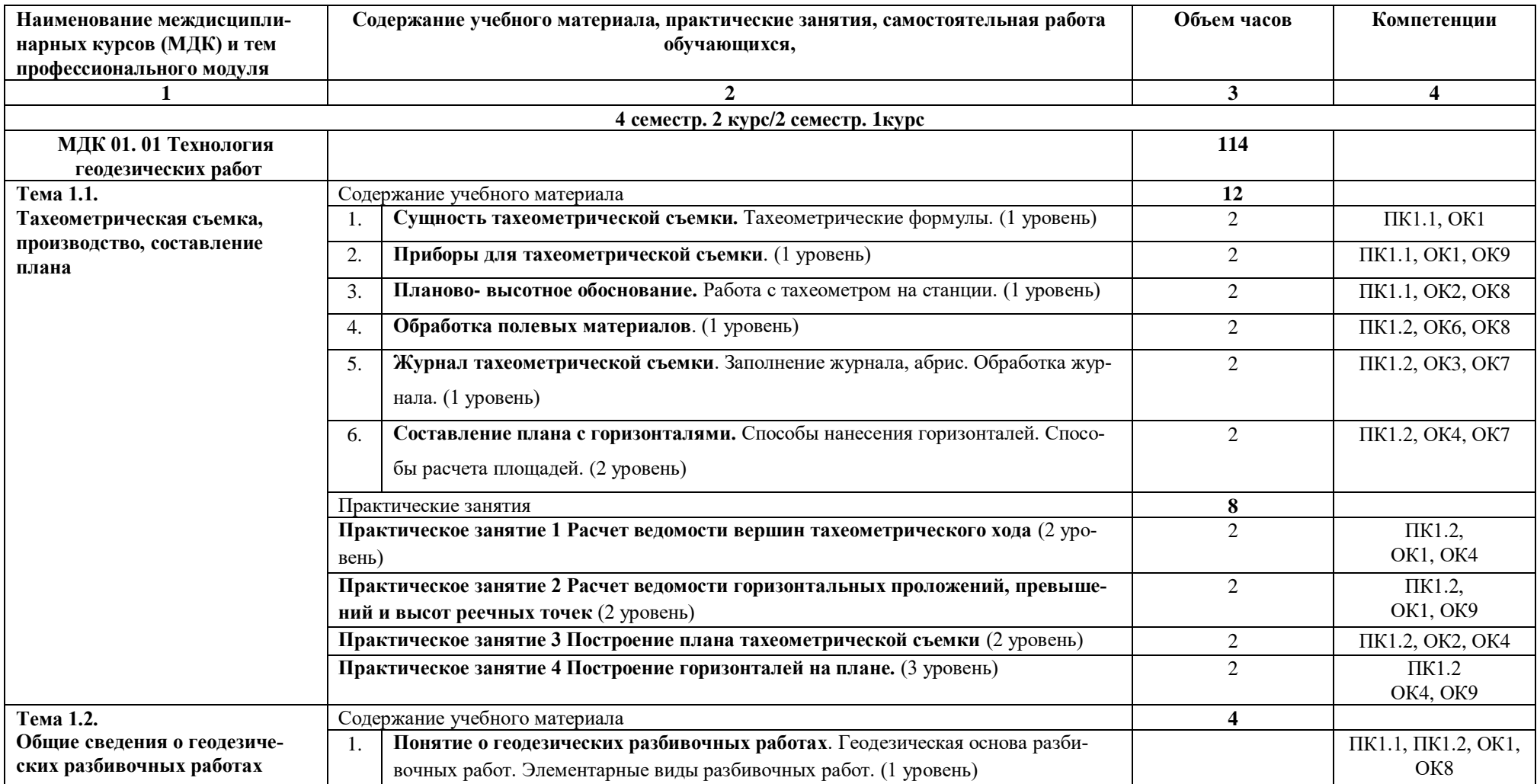

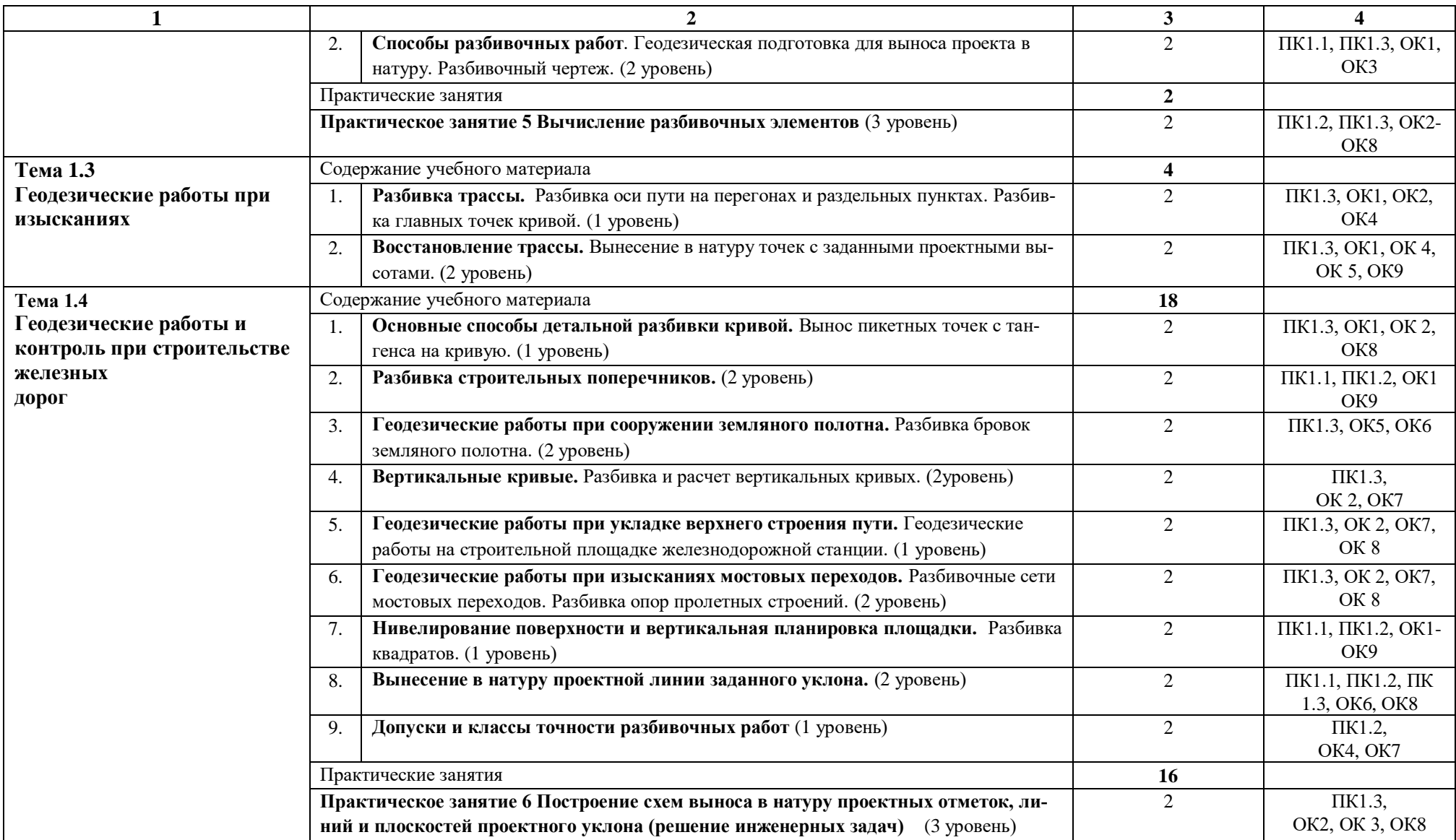

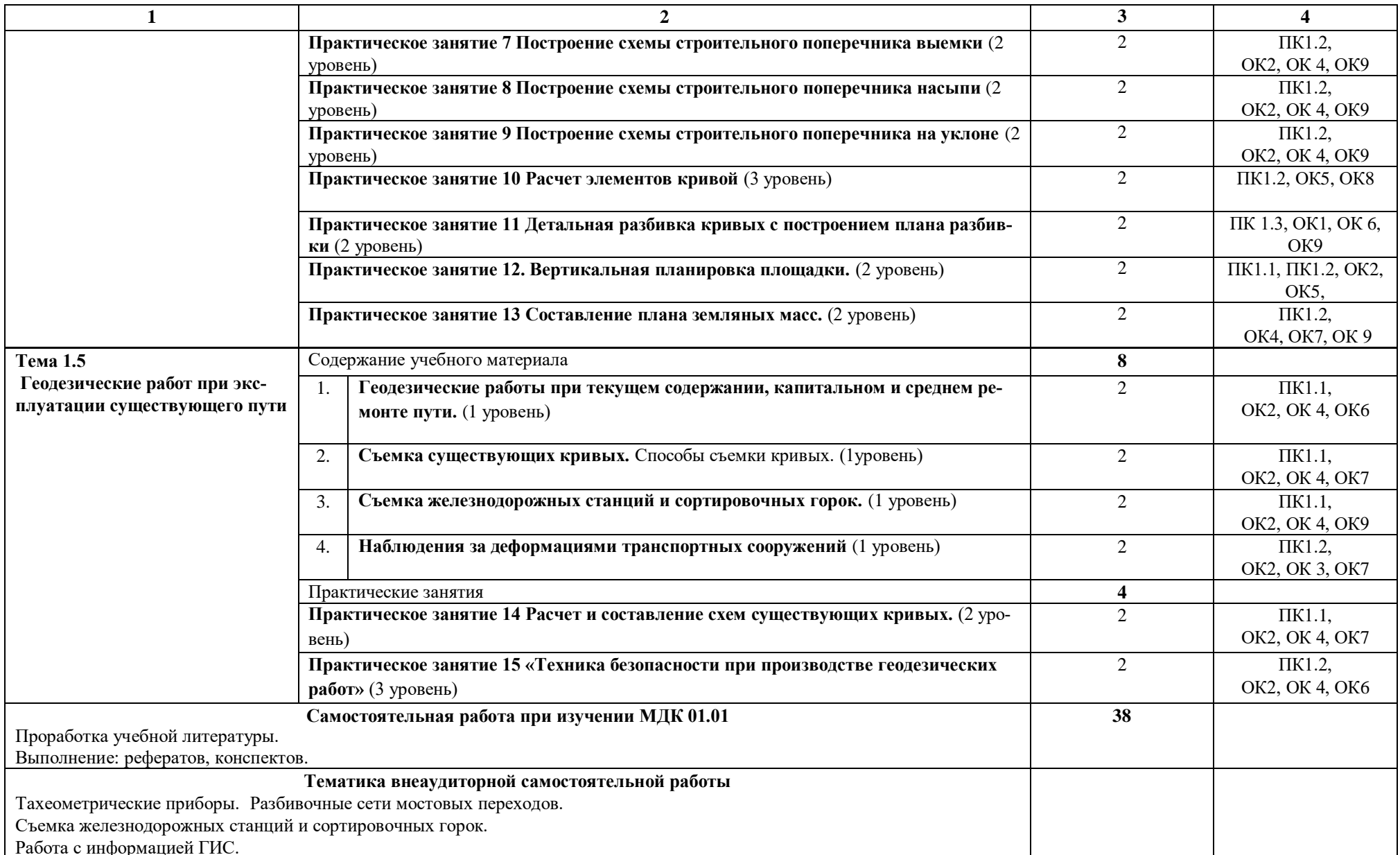

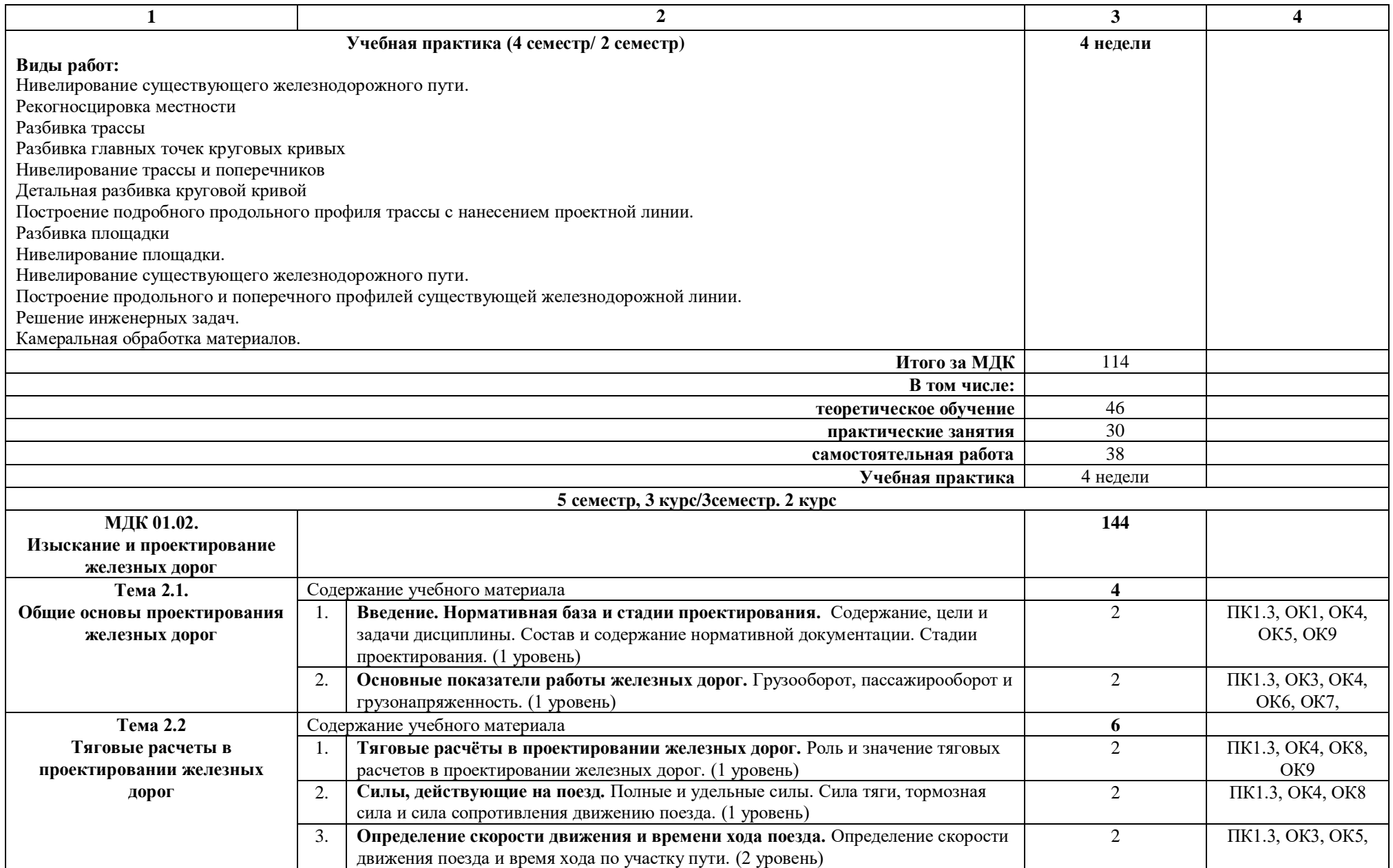

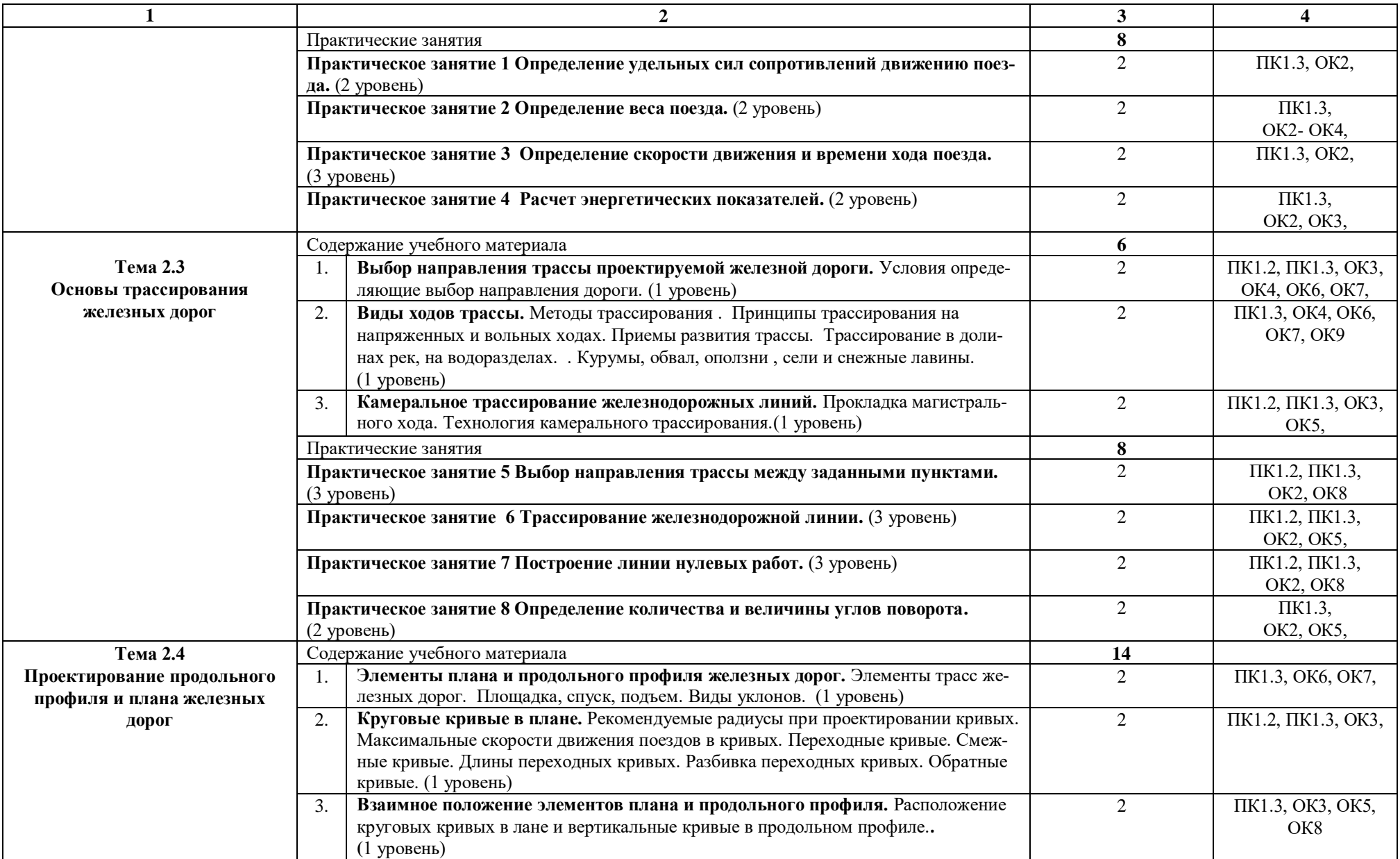

![](_page_12_Picture_4.jpeg)

![](_page_13_Picture_4.jpeg)

![](_page_14_Picture_19.jpeg)

Примечание:

Для характеристики уровня освоения учебного материала используются следующие обозначения:

1 уровень - ознакомительный (узнавание ранее изученных объектов, свойств);

2 уровень - репродуктивный (выполнение деятельности по образцу, инструкции или под руководством);

3 уровень - продуктивный (планирование и самостоятельное выполнение деятельности, решение проблемных задач).

# 3.3. Тематический план профессионального модуля

Заочная форма обучения

![](_page_15_Picture_10.jpeg)

# 3.4. Содержание обучения по профессиональному модулю (ПМ.01)

Заочная форма обучения на базе среднего общего образования

![](_page_16_Picture_10.jpeg)

![](_page_17_Picture_4.jpeg)

![](_page_18_Picture_4.jpeg)

![](_page_19_Picture_4.jpeg)

![](_page_20_Picture_19.jpeg)

Примечание:

Для характеристики уровня освоения учебного материала используются следующие обозначения:

1 уровень - ознакомительный (узнавание ранее изученных объектов, свойств);

2 уровень - репродуктивный (выполнение деятельности по образцу, инструкции или под руководством);

3 уровень - продуктивный (планирование и самостоятельное выполнение деятельности, решение проблемных задач).

### 4. УСЛОВИЯ РЕАЛИЗАЦИИ РАБОЧЕЙ УЧЕБОЙ ПРОГРАММЫ ПРОФЕССИОНАЛЬНОГО МОДУЛЯ

#### 4.1. Материально-техническое обеспечение

Программа профессионального модуля реализуется в:

учебных кабинетах «Геодезии», «Изысканий и проектирования железных дорог».

- полигон: «Технической эксплуатации и ремонта пути»

Оборудование учебного кабинета и рабочих мест кабинета «Геодезии»:

- рабочее место преподавателя;
- рабочие места для обучающихся;  $\overline{\phantom{0}}$
- комплект нормативных документов;
- наглядные пособия (плакаты, стенды);
- измерительные приборы;  $\equiv$
- $\equiv$ учебно-методический комплекс.

Технические средства обучения:

переносное мультимедийное оборудование.

Оборудование учебного кабинета и рабочих мест кабинета «Изысканий и проектирования железных дорог»:

- рабочее место преподавателя;
- $\equiv$ рабочие места для обучающихся;
- комплект нормативных документов;
- наглядные пособия (плакаты, стенды);
- измерительные приборы;  $\equiv$
- учебно-методический комплекс.  $\frac{1}{2}$

Технические средства обучения:

переносное мультимедийное оборудование.

### 4.2. Информационное обеспечение обучения Перечень учебных изданий, интернет-ресурсов:

1. Основная учебная литература для МДК.01.01:

1.1 Технология геодезических работ: учебник. — М.: ФГБУ ДПО «Учебнометодический центр по образованию на железнодорожном транспорте»,  $2018. -111$ с. Режим доступа: http://umczdt.ru/books/35/18702/— ЭБ «УМЦ ЖДТ»

2. Основная учебная литература для МДК.01.02:

2.1 Кантор, И. И. Основы изысканий и проектирования железных дорог [Текст] : учебник для техникумов и колледжей ж.-д. тр-та. / И. И. Кантор. - Стереотипное издание. Перепечатка с издания 1999 г. - М. : Альянс, 2014. - 312 с.

3. Дополнительная учебная литература для МДК.01.01:

3.1 Громов А.Д. Специальные способы геодезических работ [Электронный ресурс]: учебное пособие/ Громов А.Д., Бондаренко А.А. - Электрон. текстовые данные. М.: Учебно-методический центр по образованию на железнодорожном транспорте, 2014. - 212 с. - Режим доступа: https://umczdt.ru/books/35/2606/ - ЭБ «УМЦ ЖДТ».

3.2 Громов А.Д. Современные методы геодезических работ [Электронный ресурс]: учебное пособие/ Громов А.Д., Бондаренко А.А.— Электрон. текстовые данные. М.: Учебно-методический центр по образованию на железнодорожном транспорте, 2014. — 140 с. — Режим доступа: https://umczdt.ru/books/35/2605/ — ЭБ «УМЦ ЖДТ».

3.3 Добрынина С.Ю. Методические указания по выполнению практических работ по МДК 01.01 Технология геодезических работ.

3.4 Добрынина С.Ю. Методические рекомендации по внеаудиторной самостоятельной работе обучающихся по МДК 01.01 Технология геодезических работ.

4. Дополнительная учебная литература для МДК.01.02:

4.1 Громов А.Д. Современные методы геодезических работ [Электронный ресурс]: учебное пособие/ Громов А.Д., Бондаренко А.А. - Электрон. текстовые данные. М.: Учебно-методический центр по образованию на железнодорожном транспорте, 2014. - 140 с. - Режим доступа: https://umczdt.ru/books/35/2605/ - ЭБ «УМЦ ЖДТ».

4.2 Сорока Е.С. Методические указания по выполнению практических работ по МДК 01.02 Изыскание и проектирование железных дорог.

4.3 Сорока Е.С. Методические рекомендации по внеаудиторной самостоятельной работе обучающихся по МДК 01.02 Изыскание и проектирование железных дорог.

5. Интернет ресурсы:

 $5.1$ Транспорт России (еженедельная газета). Форма доступа: http://www/transportrussia/ru

5.2 Железнодорожный транспорт (журнал). Форма доступа: http://www.zdtmagazine.ru/redact/redak.htm

5.3 Гудок (газета). Форма доступа: http://www.gudok.ru/newspaper/

5.4 Сайт Министерства транспорта РФ: www.mintrans.ru

5.5 Сайт ОАО «РЖД»: www.rzd.ru

#### Результаты Основные показатели оценки Формы и методы контроля и **(освоенные** оценки (с применением результата профессиональные активных и интерактивных компетенции) метолов) Наблюдение и оценка: ПК 1.1 Выполнять Точное и технологически различные виды грамотное выполнение на практических занятиях (МДК01.01 №5,12,14) с применегеодезических съемок геодезических съемок при полевом трассировании, нием групповых методов, деловых различных видах ремонта и игр; эксплуатации пути защите отчетов по учебной практике: Оценка на экзамене по междисциплинарному курсу МДК01.01. Оценка на экзамене квалификаци-ОННОМ ПК 1.2 Обрабатывать Наблюдение и оценка: Грамотное выполнение обработки материалы геодезических материалов геодезических на практических занятиях (МДК01.01 №1-5, 7-10, 12,13,15. съемок съемок; Выполнение трассирования по картам, МДК01.02 №5-7, 9,10,15,19) с проектирование продольного и применением групповых методов; защите отчетов по учебной пракпоперечного профилей, выбор оптимального варианта. тике: Оценка на дифференцированном зачете по междисциплинарному курсу МДК01.02. Оценка на экзамене по междисциплинарному курсу МДК01.01. Оценка на экзамене квалификаци-ОННОМ ПК 1.3 Производить Наблюдение и оценка: Высокая точность и грамотность разбивку на местности выполнения разбивочных работ. на практических занятиях (МДК01.01 №6,11; МДК01.02 № 1элементов Правильное и грамотное ведение железнодорожного пути и геодезического контроля на  $24$ : искусственных сооружений различных этапах строительства и защите отчетов по учебной пракдля строительства эксплуатации, железных дорог тике: Оценка на дифференцированном железных дорог зачете по междисциплинарному курсу МДК01.02. Оценка на экзамене по междисциплинарному курсу МДК01.01. Оценка на экзамене квалификационном ОК 1. Понимать сущность и Наблюдение и оценка на практичедемонстрация интереса к бусоциальную значимость ских занятиях, при выполнении дущей профессии; своей будущей профессии, работ по учебной практики проявлять к ней устойчивый интерес ОК 2. Организовывать собобоснование выбора и примене-Наблюдение  $\overline{M}$ оценка на ственную ния методов и способов решения деятельность, практических занятиях, при выбирать типовые методы и профессиональных выполнении работ по учебной способы выполнения прозадач в области разработки техпрактики фессиональных задач, оценологических процессов; нивать их эффективность и демонстрация эффективности и качество качества выполнения профессиональных задач

### 5. КОНТРОЛЬ И ОЦЕНКА РЕЗУЛЬТАТОВ ОСВОЕНИЯ ПРОФЕССИО-НАЛЬНОГО МОДУЛЯ (ВИДА ПРОФЕССИОНАЛЬНОЙ ДЕЯТЕЛЬНОСТИ)

![](_page_24_Picture_4.jpeg)

![](_page_25_Picture_4.jpeg)

# 6. ЛИСТ ИЗМЕНЕНИЙ И ДОПОЛНЕНИЙ, ВНЕСЕННЫХ В РАБОЧУЮ УЧЕБНУЮ ПРОГРАММУ ПРОФЕССИОНАЛЬНОГО МОДУЛЯ

![](_page_26_Picture_9.jpeg)